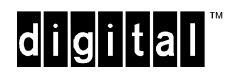

## **EK-DLMT1-QS. A01**

# **DIGITAL MultiSwitch Hub 612TX Quick Start May 1997**

This card explains how to quickly install and configure the DIGITAL MultiSwitch Hub 612TX module. You need the following items to install this product:

- **•** DIGITAL MultiSwitch Hub 612TX module
- **•** DIGITAL MultiSwitch 600 Stack Station or Stack Director or DEChub 900 MultiSwitch
- **•** Setup port cable and (optionally) an adapter
- **•** 100 Mb/s Fast Ethernet Modular Media Interface (MM-100) card (optional)
- **•** Setup port device (PC or terminal)

For detailed instructions and important safety information, see the *DIGITAL MultiSwitch Hub 612TX Installation and Configuration* manual.

### **Part 1: Installing Optional Cards into the Module**

Use these guidelines to install an optional MM-100 into the module. For detailed information on the MM-100s, refer to the *100 Mb/s Fast Ethernet Modular Media Interface Cards Installation* manual.

**Note:** The MM-100 cards *are hot-swappable*.

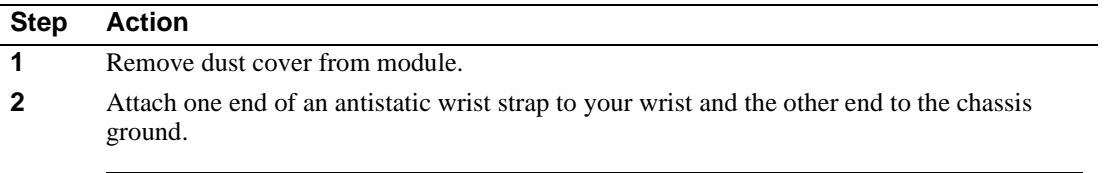

#### **CAUTION**

Static electricity can damage modules and electronic components. DIGITAL recommends using a grounded antistatic wrist strap and a grounded work surface when handling any modules.

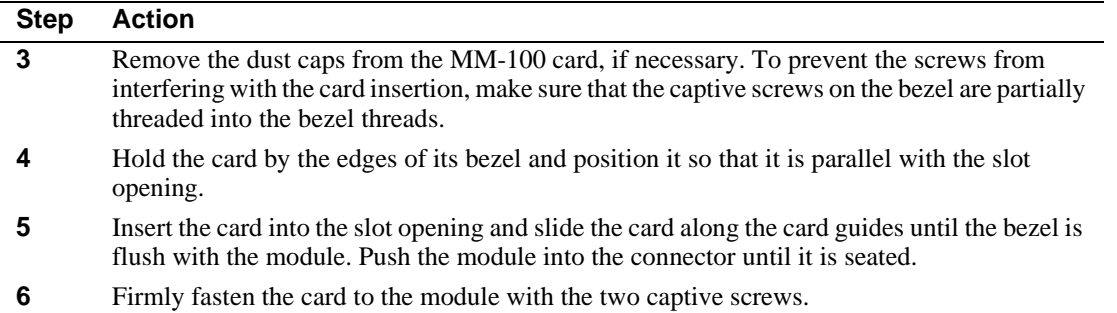

## **Part 2: Installing the Module into a Stack Director or Stack Station**

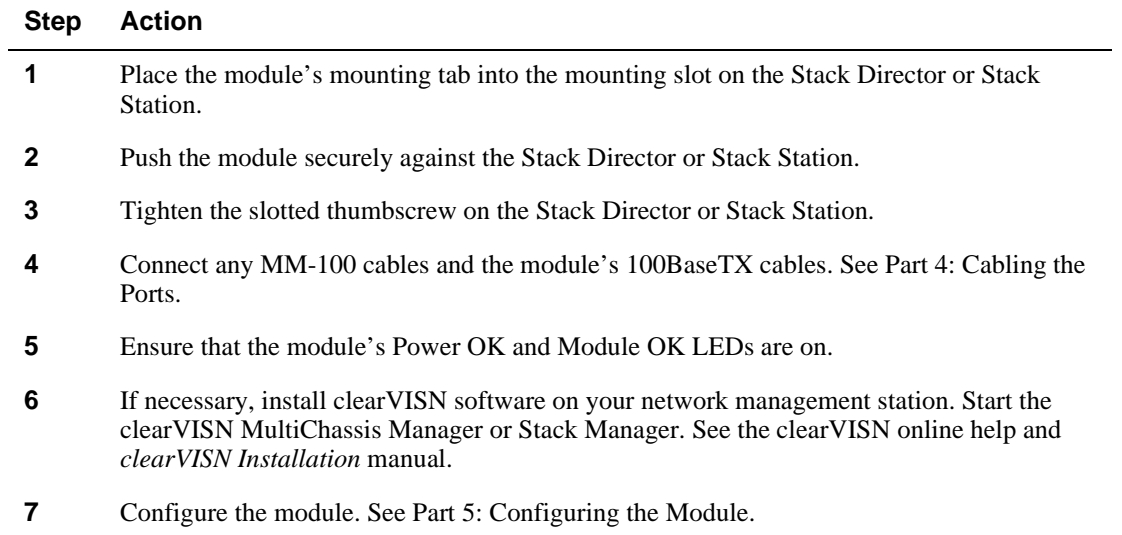

## **Part 3: Installing the Module in a DEChub 900 MultiSwitch**

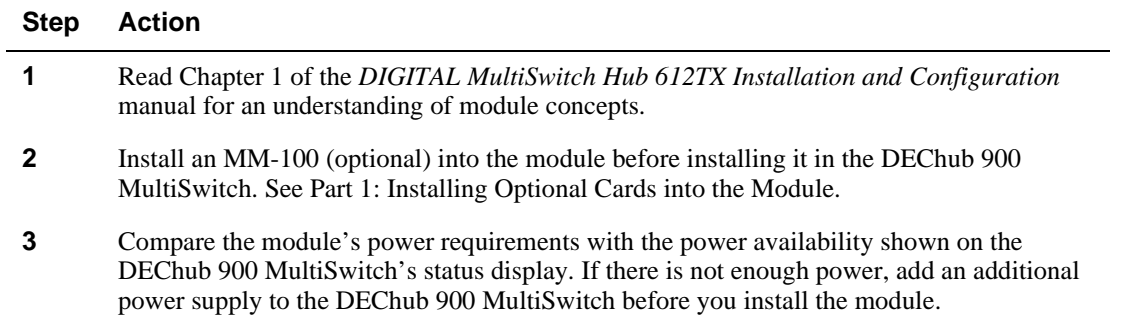

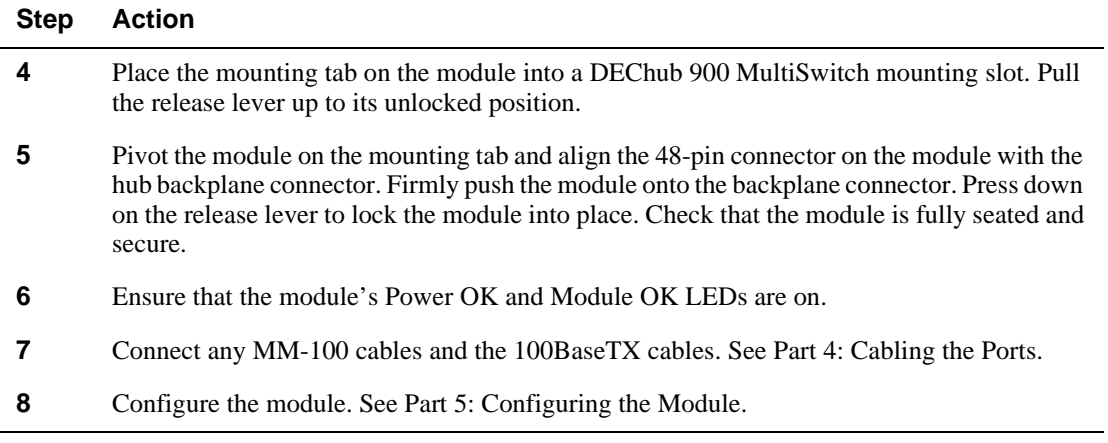

## **Part 4: Cabling the Ports**

### **Procedure 1: Cable the MM-100**

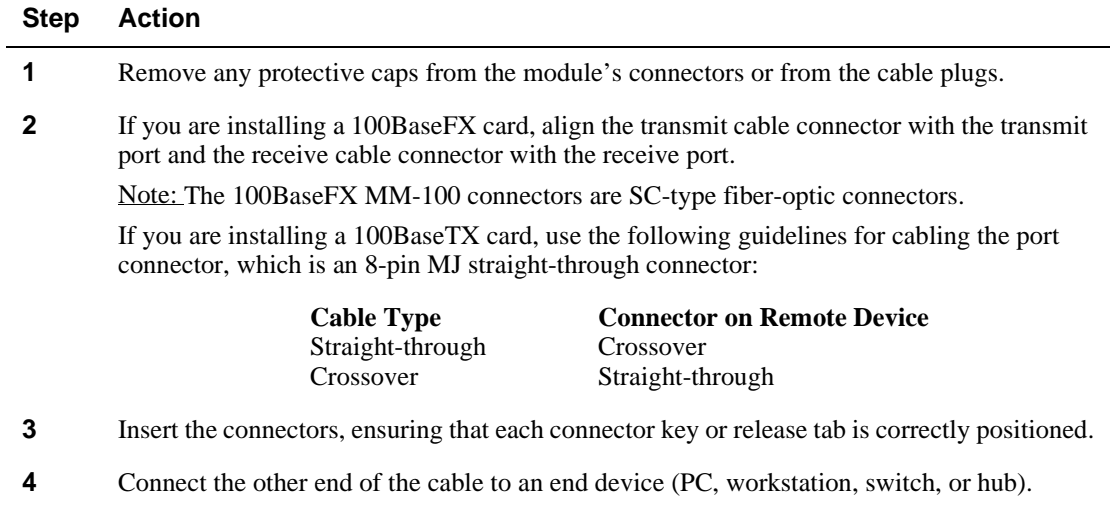

### **Procedure 2: Cable the Module's 100BaseTX Ports**

### **Step Action**

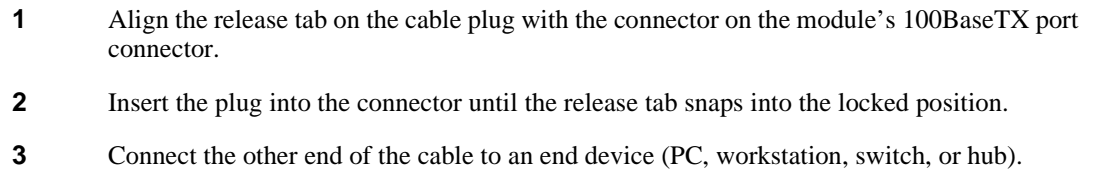

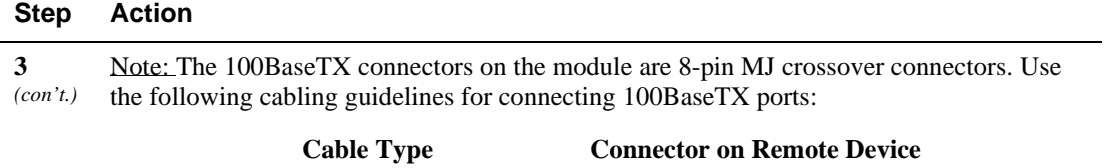

Straight-through Crossover

Straight-through Crossover

## **Part 5: Configuring the Module**

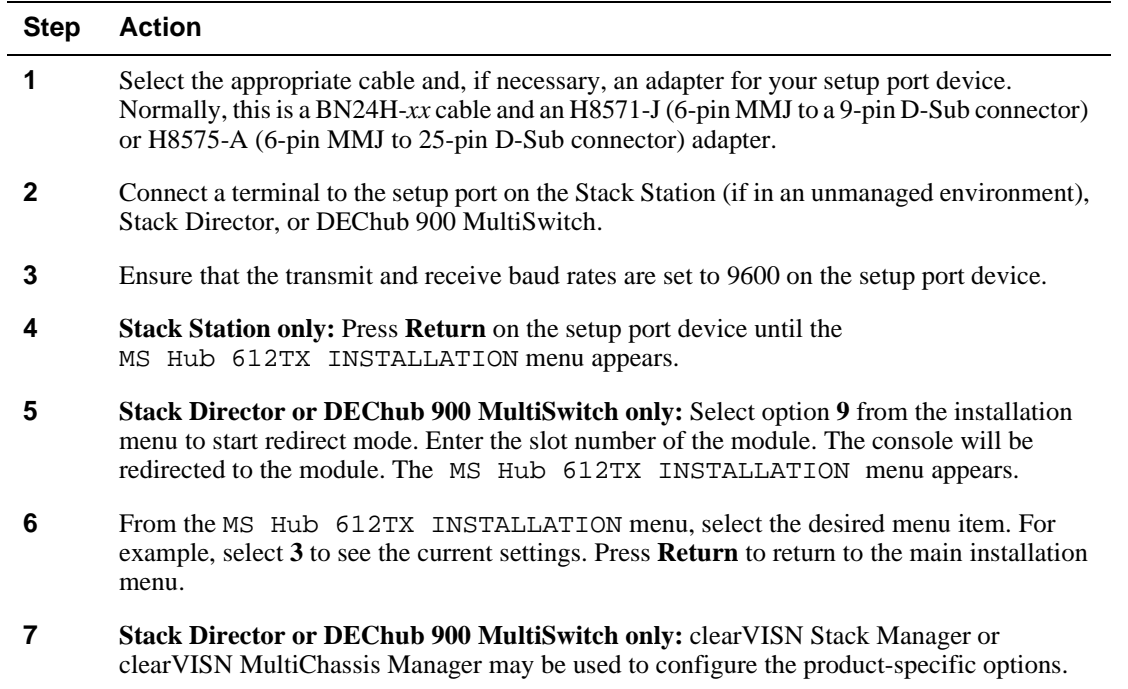

**8** Restart the module for the changes to take effect.